# Uni.lu HPC usage, frederic.pinel@uni.lu

- Application
- Cluster usage (2)
- Conclusion

## Context, application, objective

- Data parallel
	- loosely coupled
- Parameter sweep:
	- Statistical machine learning (*SVM*)
	- Evolutionary algorithms
- Objective: background process

## High level cluster usage

- Simplest possible
- "Works on my machine"™
- Oarsub I
	- Compilation, etc.
- Oarsub

#### Low level cluster usage

- Kernels, C
- Scripts, *bash awk python*
- *TAOUP* E. Raymond, *Unix* R. Pike
- Kernel does one thing, stateless
- Bash hierarchy configures:
	- the kernel environment (paths, unique naming, check-pointing)
	- The kernel runtime, *Gnu Parallel* (max CPU performance)
- Shell launch:

oarsub -n " $\frac{1}{2}((4 * $t))$   $\frac{1}{2}((4 * $t + 3))$ -4K-hilo" -l nodes=1/core=4,walltime=72:00:00 "./run-train-128x16.sh \$(( 4 \* \$t ))"

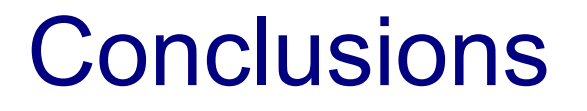

#### Cluster is a unix machine